## Pizza Guessing Glyph

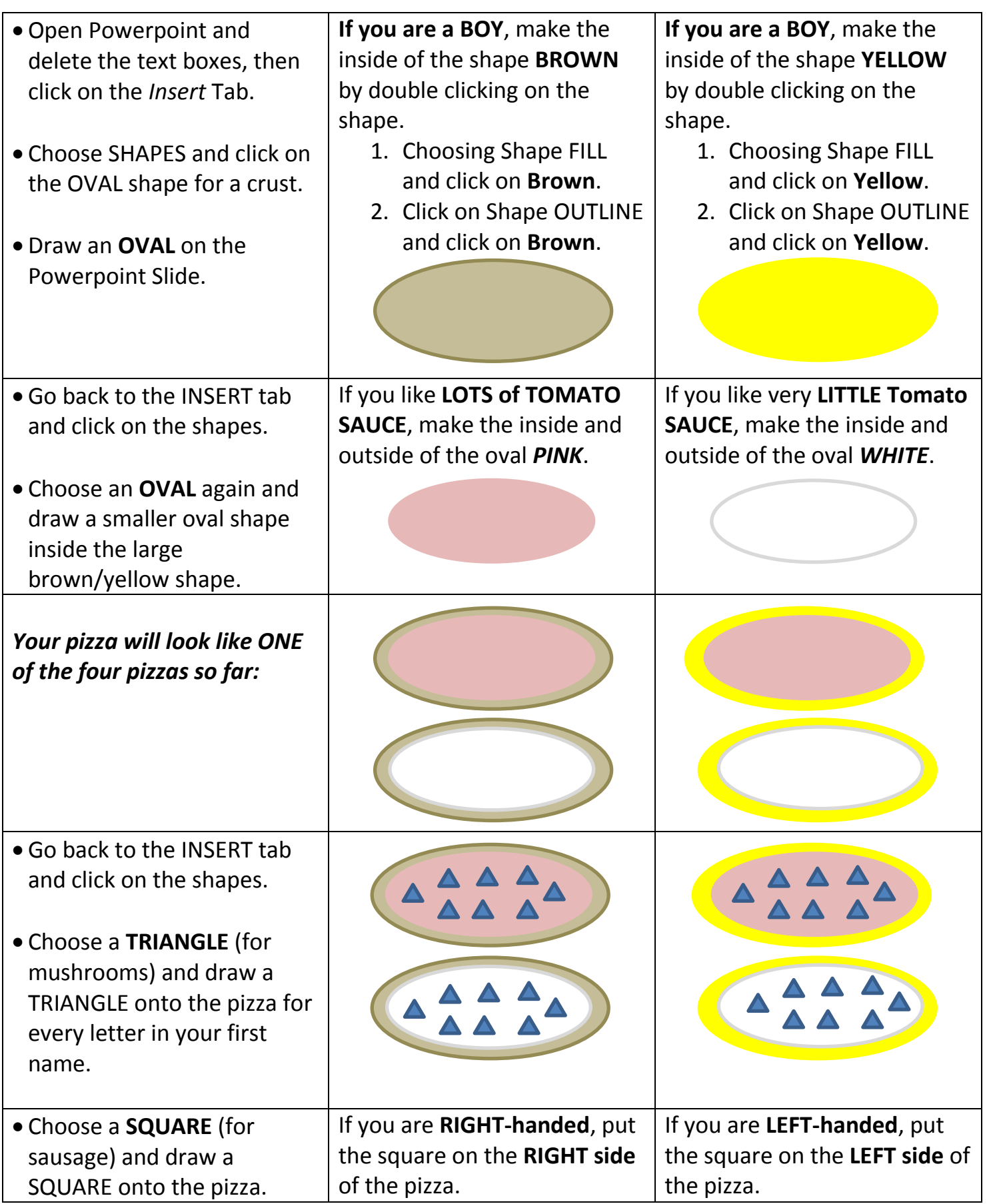

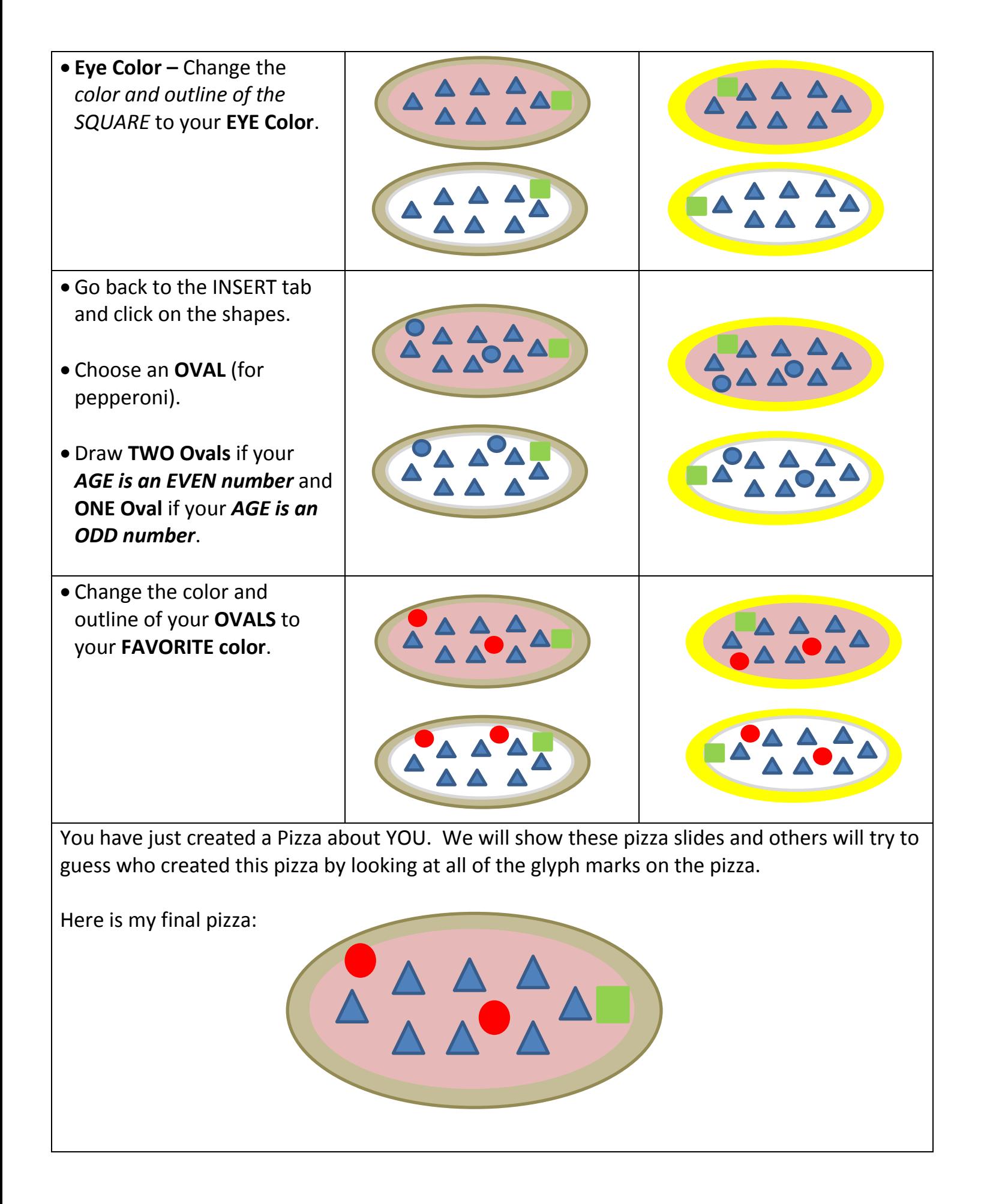